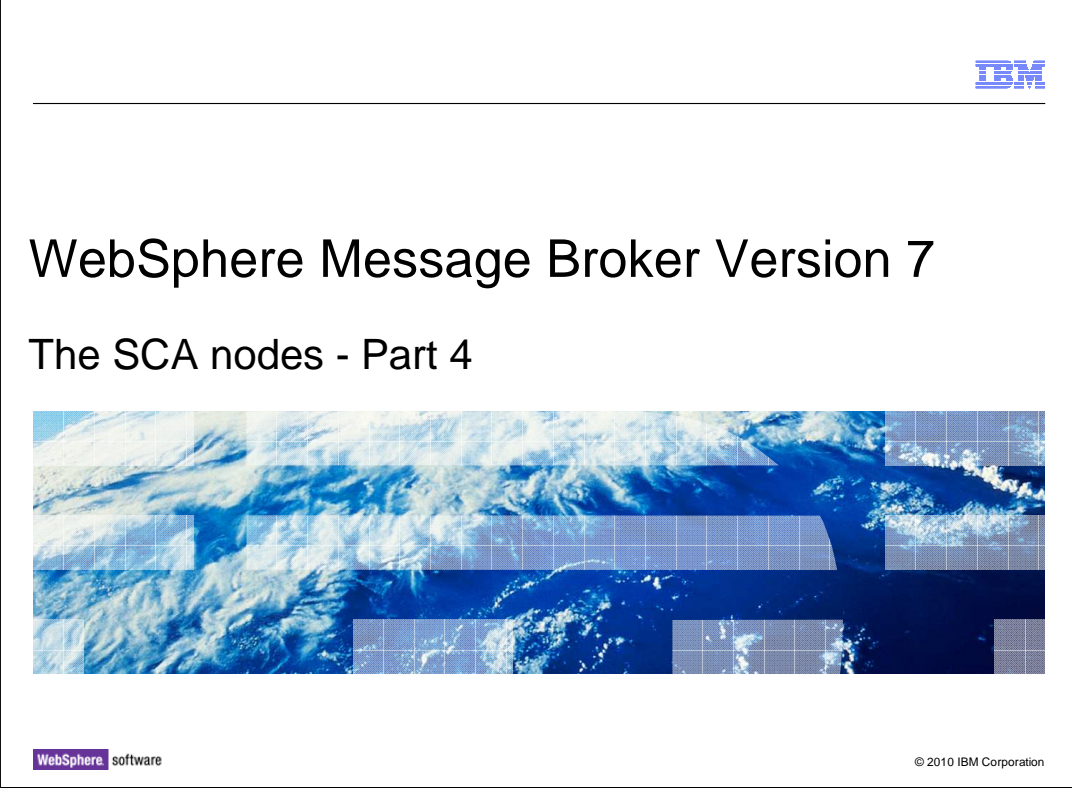

 This is the fourth and final session describing the new SCA nodes in Message Broker version 7.

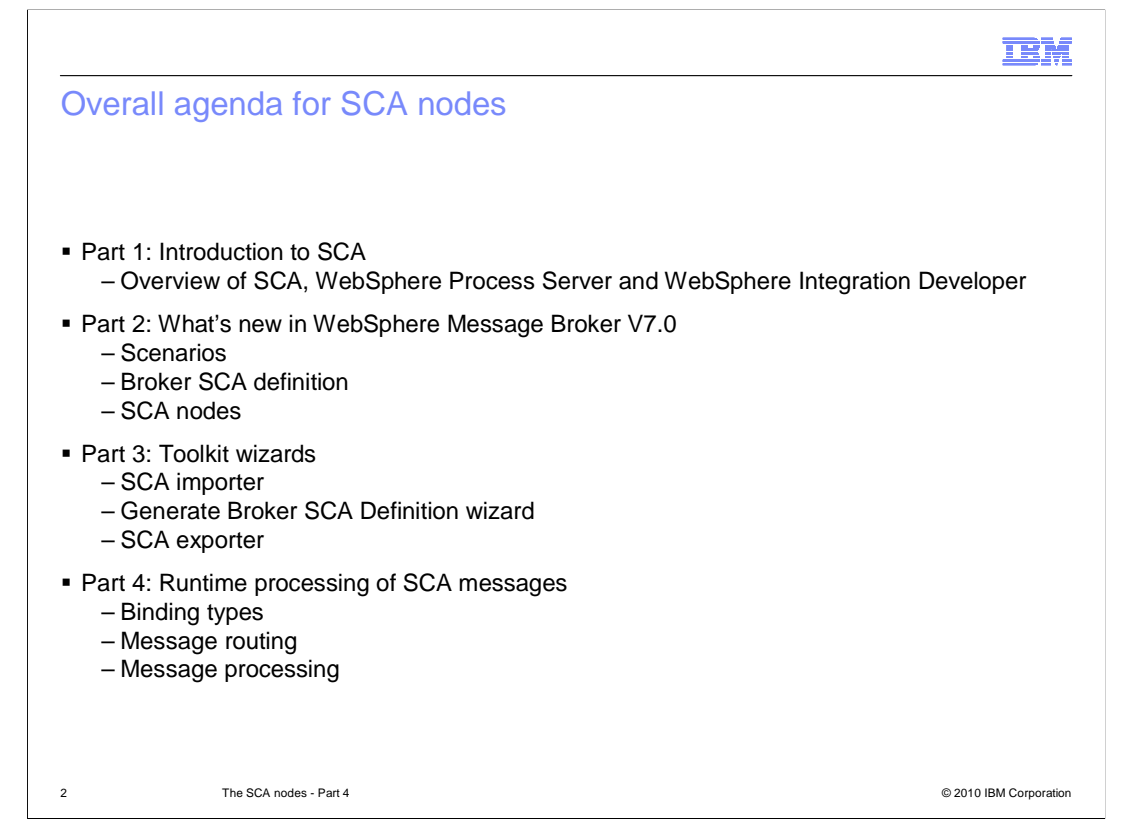

 This final session will describe how Message Broker handles SCA messages at runtime. It will show how a variety of binding types are handled, and how messages are processed and routed.

 Earlier sessions have discussed the concepts of SCA, and how these applications are constructed in the Message Broker Toolkit.

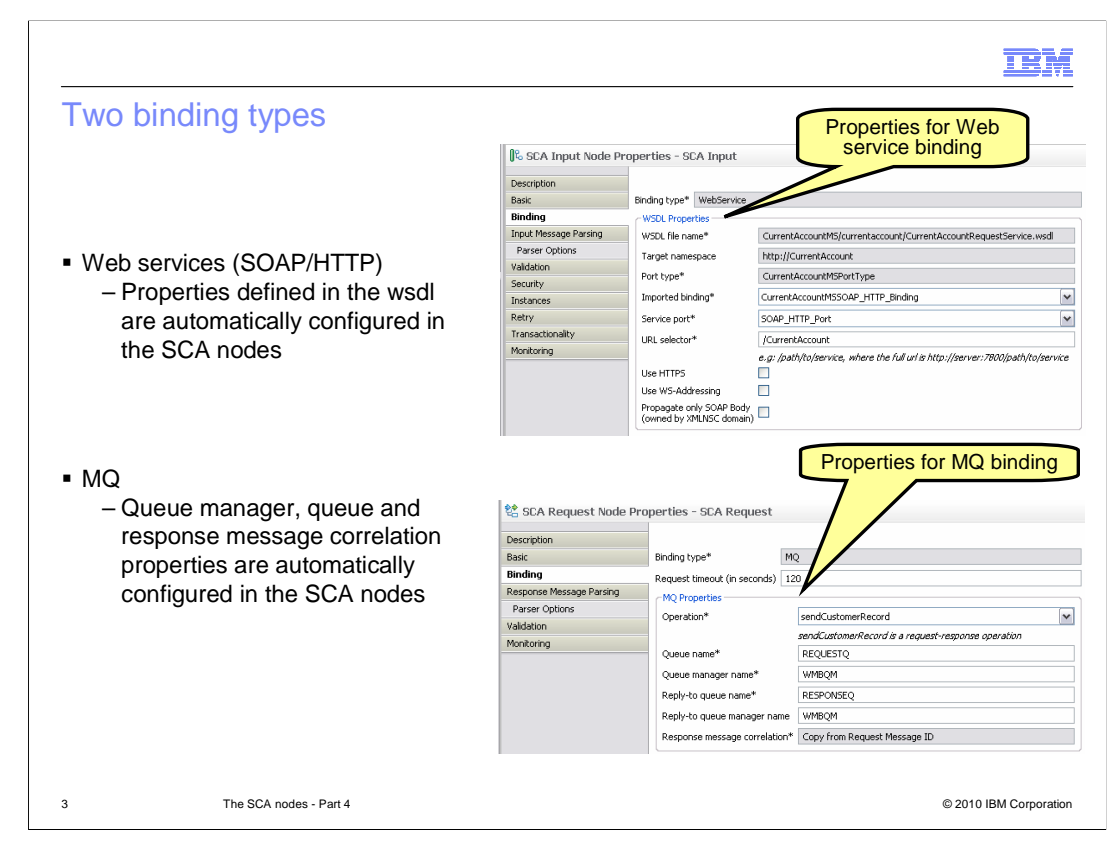

 First, as a reminder from the earlier sessions, the SCA nodes support either Web services or MQ bindings.

For Web services, only SOAP 1.1 over HTTP using JAX-RPC is supported.

 The binding type is determined from the SCA import or SCA export contained within the broker SCA definition.

 The binding properties shown in the SCA nodes are only those that are specific to the binding type being used.

 Pairs of SCA nodes must use the same binding type. The SCA reply node does not allow you to switch transports. If the SCA input node uses Web services then the reply node will also use Web services. The same rule applies to the asynchronous request and reply nodes.

## Web services binding properties (1)

• The SCA input node contains these properties in the binding tab when the binding type is Web services:

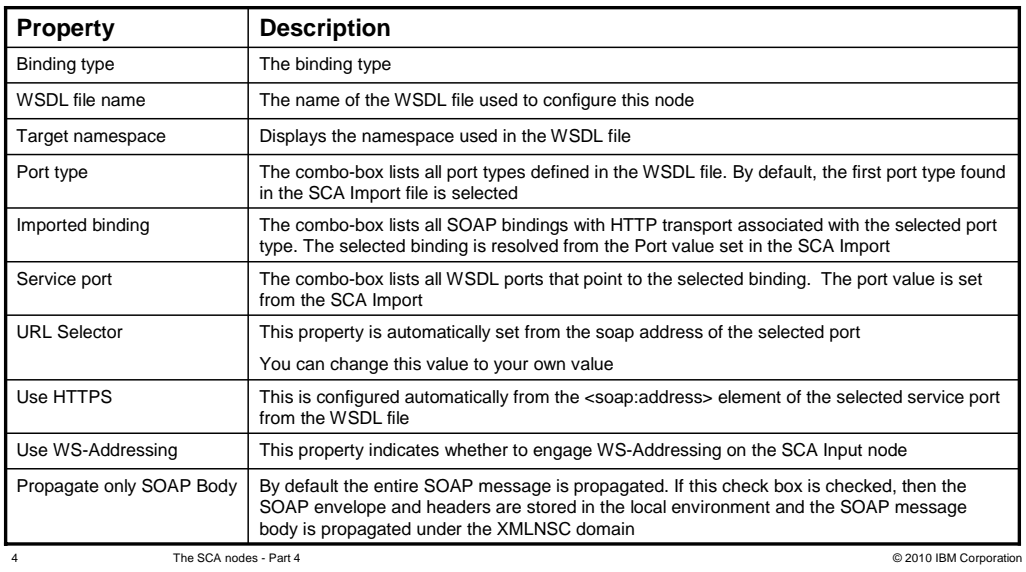

This table describes the SCA input node properties, and is provided for reference.

**IBM** 

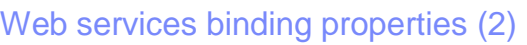

**The SCA request and asynchronous request node contains these properties in** the binding tab when the binding type is Web services:

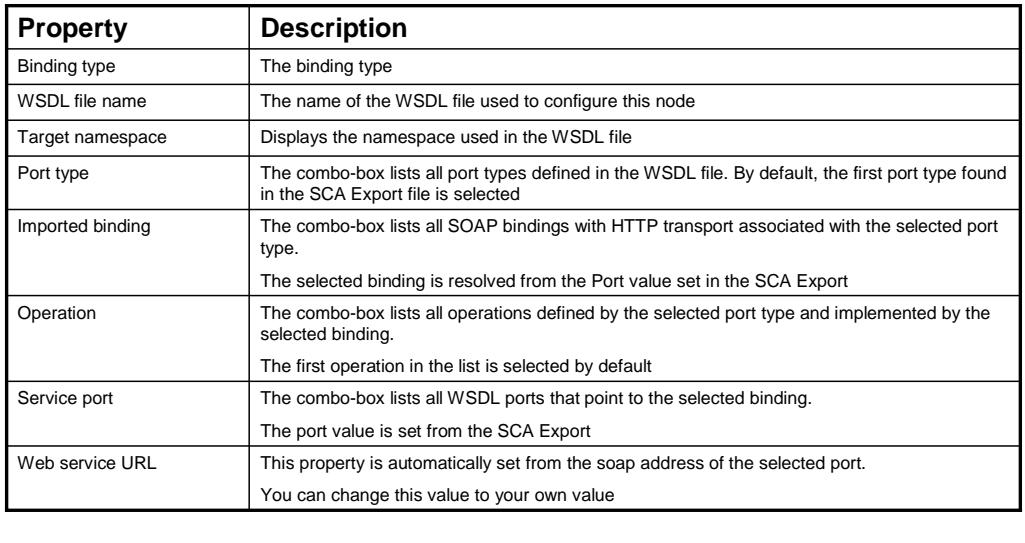

The SCA nodes - Part 4 5 The SCA nodes - Part 4 © 2010 IBM Corporation

IBM

 This table shows the properties for the request and asynchronous request nodes, when the request is made using Web services.

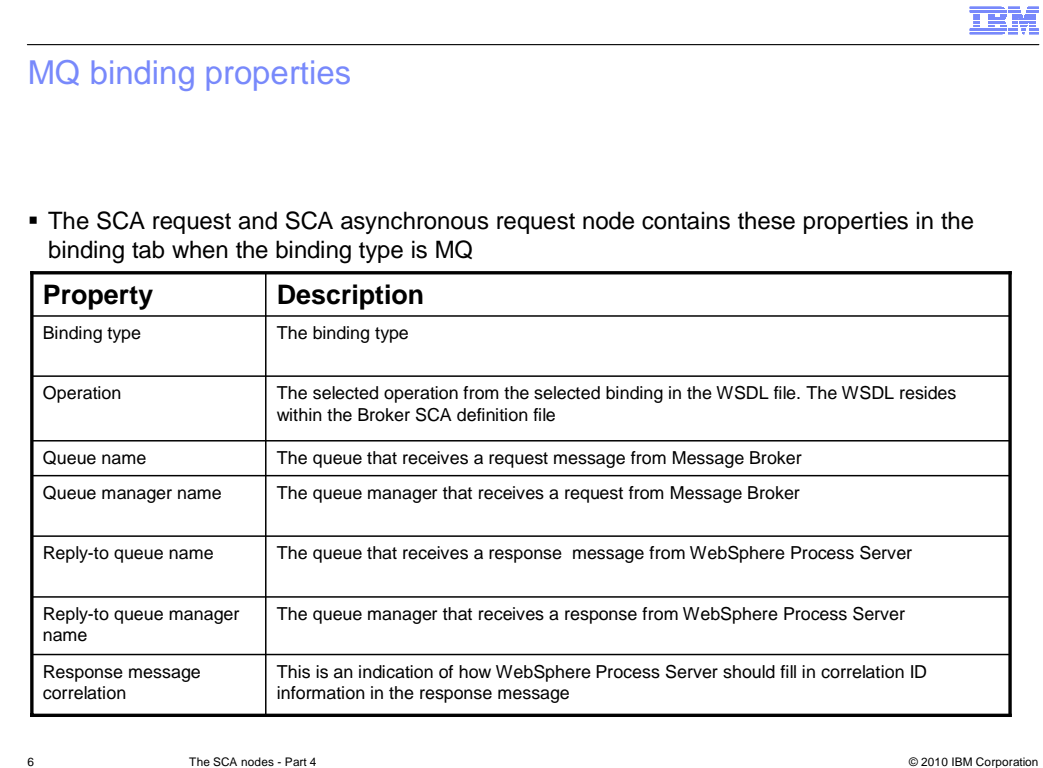

This tables shows the properties when the binding type is MQ.

 When using the SCA input node, if you are using the MQ binding, you must specify the queue name that receives MQ messages.

 The message flow will expect the Reply-to destination to be provided in the MQMD header of the inbound message. WebSphere Process Server fills in this value when sending the inbound request to Message Broker.

 Additionally, a response message correlation property is not necessary as this is also specified in the MQMD header of the incoming message.

 The SCA input node supports all MQ data bindings used by Process Server. You can set the message domain yourself when the binding type is MQ.

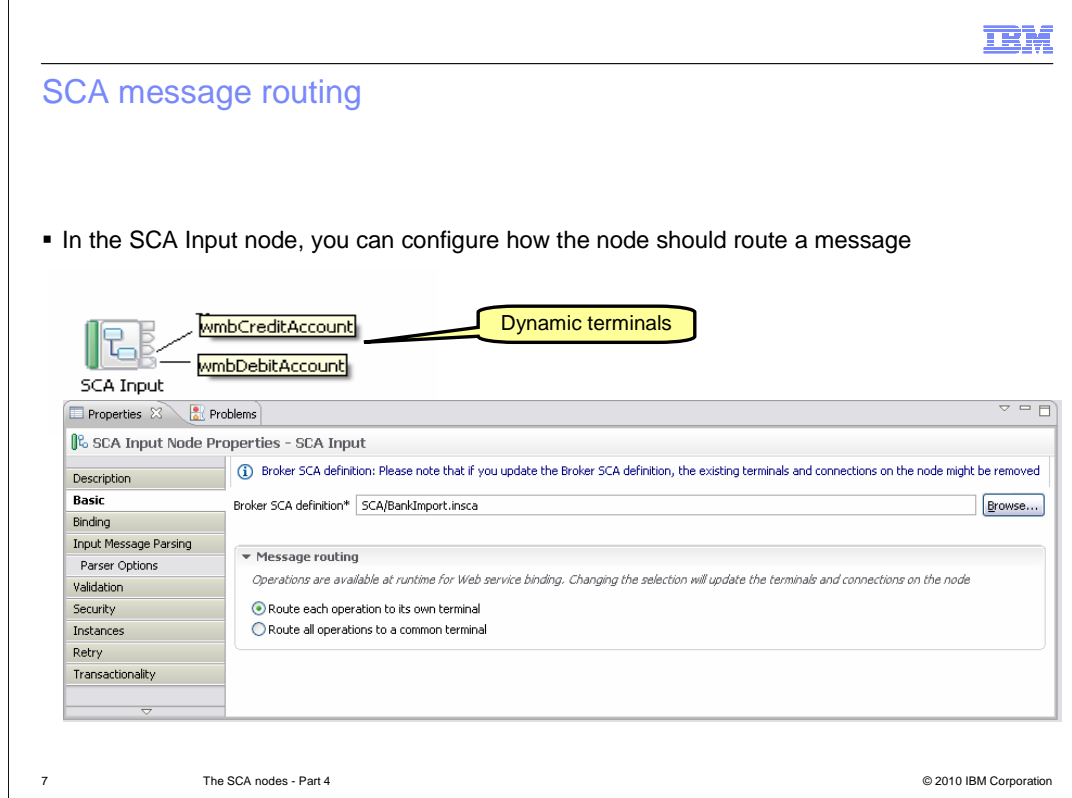

The SCA input node uses dynamic terminals to process the message body.

These terminals are determined by operations contained in the WSDL interface file.

 An incoming message is routed to the appropriate terminal dependent on the target operation.

You can configure the node to use a common out terminal.

 If you select this option to use a common out terminal, then the dynamic terminals are deleted from the node in the message flow canvas. At runtime all messages are routed to the common out terminal.

 Also, the check box "Propagate only SOAP Body" in the Binding tab is grayed out, as the whole SOAP message is always propagated when the common out terminal is used.

 If the binding type is MQ, then you cannot select the option to propagate the message to the operation terminal. In this case, the message is always propagated to the common out terminal

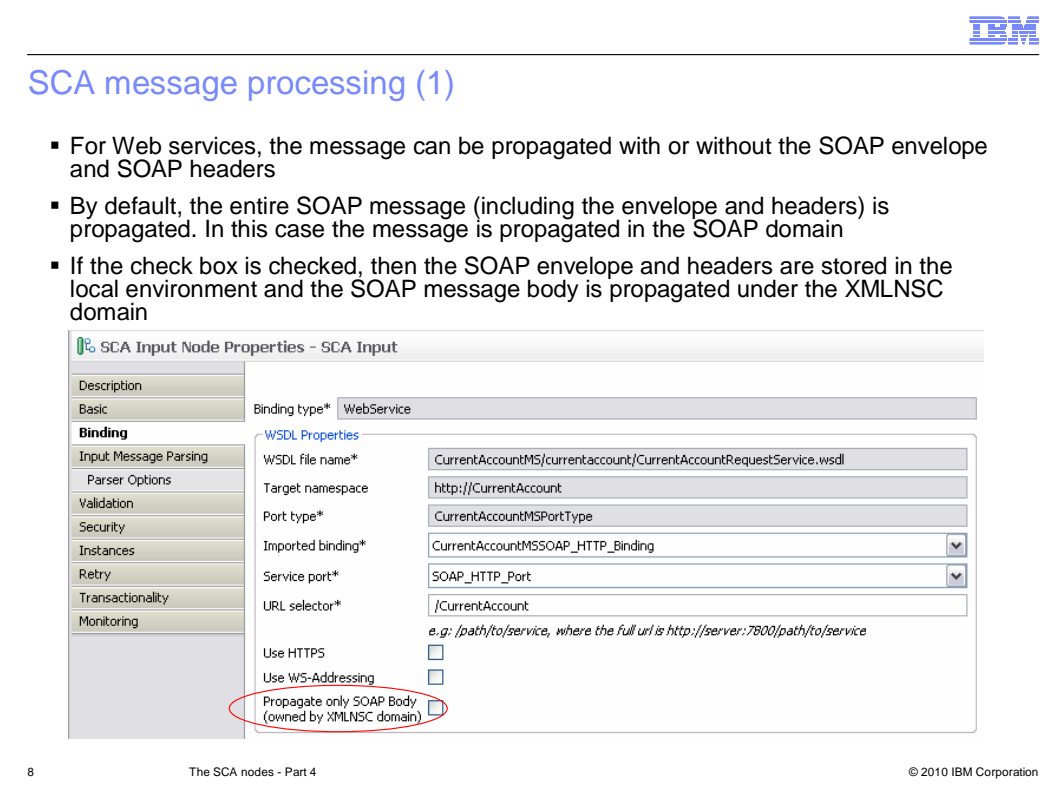

 The entire SOAP message is propagated by default. This is configurable using the 'Propagate only SOAP Body' check box.

 If the check box is checked, the SOAP envelope and headers are stored in the local environment. The SOAP message body is available in the message tree under the XMLNSC domain and is propagated to the correct operation terminal.

 If the check box is unchecked, which is the default, the SOAP envelope and headers are not stored in the local environment and the entire SOAP message is propagated in the SOAP domain. This allows the message flow to act as a Web service intermediary and forward the request to the real Web service.

![](_page_8_Picture_88.jpeg)

 For the MQ binding, the message headers and the message body are available in the tree under Root. The transport headers are available in the normal place before the body.

 The SCA input node supports all MQ data bindings used by WebSphere Process Server. You can specify the message domain when the binding type is MQ.

 If the data binding in the SCDL indicates all the operations are using XML, then the XMLNSC domain is selected as the default; otherwise the BLOB domain is selected as the default.

 The SCA nodes allow non-XML data to be sent and received from WebSphere Process Server using the MQ binding. The MRM domain should be used to parse non-XML messages received from process server.

![](_page_9_Figure_0.jpeg)

 The SCA nodes sample re-creates a scenario in which a savings account is linked to a current account. The sample shows you how to do two things.

 First, a money transfer from the current account to the savings account using the asynchronous request and response nodes.

 Secondly, a money transfer from the savings account to the current account using the SCA input and reply nodes.

![](_page_10_Picture_0.jpeg)

 You can help improve the quality of IBM Education Assistant content by providing feedback.

## Trademarks, disclaimer, and copyright information

IBM, the IBM logo, ibm.com, and WebSphere are trademarks or registered trademarks of International Business Machines Corp., registered in many jurisdictions worldwide. Other product and service names might be trademarks of IBM or other companies. A current list of other IBM trademarks is available on the Web at "Copyright and trademark information" at http://www. right and trademark information" at http://www.ibm.com/legal/copytrade.shtml

THE INFORMATION CONTAINED IN THIS PRESENTATION IS PROVIDED FOR INFORMATIONAL PURPOSES ONLY. WHILE EFFORTS WERE MADE TO VERIFY THE COMPLETENESS AND ACCURACY OF THE INFORMATION CONTAINED IN THIS PRESENTATION, IT IS PROVIDED<br>"AS IS" WITHOUT WARRANTY OF ANY KIND, EXPRESS OR IMPLIED. IN ADDITION, THIS INFORMATION IS BASED ON IBM'S CURRE REPRESENTATIONS FROM IBM (OR ITS SUPPLIERS OR LICENSORS), OR ALTERING THE TERMS AND CONDITIONS OF ANY AGREEMENT<br>OR LICENSE GOVERNING THE USE OF IBM PRODUCTS OR SOFTWARE.

© Copyright International Business Machines Corporation 2010. All rights reserved.

12 © 2010 IBM Corporation

**TEM**